## Prova scritta di Sistemi di Elaborazione Ingegneria delle Telecomunicazioni

## Ing. G. Lettieri

## 14 Febbraio 2006

- 1. Supponiamo di avere un piccolo robot su ruote, costruito per spostarsi in un labirinto, e di volerne progettare la parte controllo, tramite una macchina di Moore M. La macchina deve comandare il motore del robot, che accetta due tipi di comandi: A, ordina al motore di andare avanti; R ordina al motore di cominciare una rotazione del robot di 90◦ gradi a destra. Il motore segnala alla macchina M quando la rotazione è terminata, tramite un ingresso d che vale 1 mentre la rotazione è in corso, e 0 altrimenti. La macchina riceve inoltre un ingresso  $f$  da un sensore posto sulla parte anteriore del robot. Il sensore pone  $f = 1$  se è avvenuto un urto con un muro, e riporta f a 0 se il motore comincia una rotazione a destra. Progettare la macchina di Moore M in modo che il robot cerchi sempre di andare avanti fino a che non incontra un muro, quindi provi a ruotare a destra e ad andare avanti nella nuova direzione, e così via.
- 2. Supponiamo di avere un programma scritto in parte in Assembler e in parte in  $C++$  ( $v \in \mathcal{C}$ ) and matrice  $di 10 \times 10$  interi di 4 byte, memorizzata per righe).

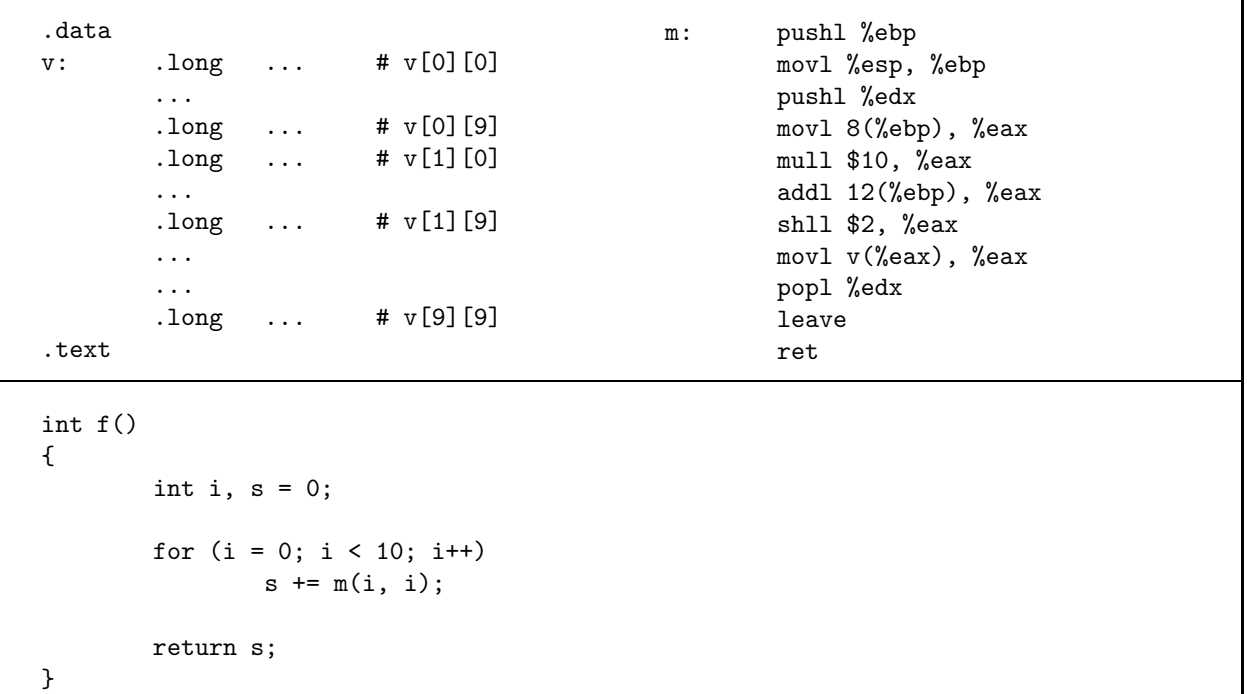

(a) Dire cosa viene calcolato dalla funzione f

(b) Tradurre la funzione f in Assembler.

3. Supponiamo che una directory di un sistema Unix contenga un solo file, di nome voti.txt, in cui ogni linea sia della forma: un numero di matricola, un carattere di tabulazione, il simbolo "=" seguito da un voto numerico. Dire quale sarà l'output del seguente script, eseguito nella directory di cui sopra.

```
T = 'wc -1 < voti.txt'cut -f2 voti.txt | sed 's/=/echo >>/' | sh
for f in [0-9]*do
        N = 'wc -1 < $f'echo $f 'expr $N \* 100 / $T'
done
```
Cosa succederebbe se venisse eliminato il simbolo "\" che precede il simbolo "\*"?

4. Supponiamo di avere una cache associativa a 4 vie, con linee di 8 byte e una capacità totale di 32 byte. Dire quali dei seguenti accessi al byte causano miss, partendo da una cache vuota, se il rimpiazzamento  $\grave{\rm e}$ di tipo LRU:

57, 35, 5, 34, 30, 50, 60, 1, 24, 23.

Mostrare quindi lo stato della cache dopo l'ultimo accesso.